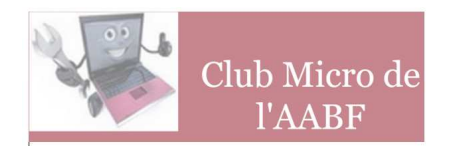

## **ASSEMBLÉE GÉNÉRALE DU 15 NOVEMBRE 2018**

# **1 – RAPPORT MORAL**

### **1– Adhérents**

#### **Le Club compte actuellement 62 membres actifs, soit une diminution de 8 personnes par rapport à l'an dernier.**

L'hémorragie qui avait été constatée en 2013 et 2014 (24 personnes au total) semble donc reprendre après un arrêt en 2017.

Cette baisse de 8 adhérents est la conséquence de 12 suppressions (le plus souvent pour non-paiement de la cotisation, mais aussi pour cause de décès) et de 4 nouvelles adhésions.

A ce nombre d'adhérents directs du Club, il convient d'ajouter les personnes qui appartiennent à la section photo avec laquelle nous avons conclu un jumelage.

Il faut remarquer que les membres de la section photo qui bénéficient du jumelage sont ceux qui paient le complément de cotisation à cette section pour utiliser son matériel consacré à la photo numérique et qui sont alors automatiquement accrédités au Club-Micro.

Il est bon de remarquer cette année encore que le Club Micro est, parmi les sections de l'A.A.B.F., la seule susceptible de fournir une assistance, en matériel, en logiciels, en conseils ou formation à ceux qui désirent s'initier au montage vidéo. Logiquement cette population devrait être de plus en plus nombreuse puisque tout le monde désormais dispose des outils pour capter des séquences animées que ce soit par l'intermédiaire de son appareil photo numérique ou de son smartphone. Une session de formation a d'ailleurs été organisée en 2017.

Tous les adhérents du Club Micro disposent d'Internet, et depuis janvier 2014 le Club ne communique plus avec ses adhérents que par Internet ; il est donc indispensable de disposer d'un accès au monde numérique pour bénéficier des services du Club.

Près de 80% des adhérents (49) ont opté pour le prélèvement automatique pour le paiement de leur cotisation.

## **2 – L'évolution des moyens mis en œuvre**

### *1 - MATERIELS*

## Réparation du scanner de diapos REFLECTA

Nous vous avions signalé lors de la précédente AG en 2017 que le scanner REFLECTA présentait quelques dysfonctionnements.

Finalement l'appareil a été envoyé en Allemagne chez le fabricant qui a effectué les réparations dans le cadre de la garantie. Il fonctionne à nouveau correctement.

### Remplacement du DD par une mémoire SSD sur poste 2

Au printemps nous avons décidé de remplacer le DD du poste 2 (un PC de bureau ACER) pour nous tendre compte du gain de vitesse que cela entraîne.

Le résultat est spectaculaire pour certains travaux : chargement du système, nettoyage des fichiers, chargement des programmes. En fait tous ceux qui comportent de nombreux acces aux données stockées.

Le gain est par contre quasi nul pour les travaux de bureautique qui se déroulent au rythme de votre saisie !

## Achat d'un scanner de diapos à prêter

Après consultation des adhérents nous avons procédé à l'achat d'un scanner de diapositives, simple d'usage, fonctionnant de façon autonome (sans liaison avec un PC) et susceptible d'être prêté aux adhérents.

Le choix s'est porté sur un matériel ROLLEI qui fournit une numérisation assez rapide et de bonne qualité. L'appareil peut désormais être emprunté.

## Remplacement du portable ASUS par un matériel ACER

Après 18 mois de bon fonctionnement notre portable ASUS à commencé à devenir capricieux en ce qui concerne la liaison Bluetooth avec le clavier. L'appel au SAV ASUS n'a pas permis de résoudre le problème.

Un second envoi à ce SAV s'est soldé par une perte de l'appareil lors du retour assuré par Chronopost. Finalement ASUS nous a dédommagé sous forme d'un avoir chez le commerçant où l'achat avait été effectué.

Nous avons donc pu commander en remplacement un nouveau micro-ordinateur portable de marque ACER qui vient de nous être livré.

### *2 - LOGICIELS*

Comme toujours, les logiciels installés sont régulièrement mis à jour.

Le renouvellement annuel des licences de e-monsite pour le développement et la mise à jour du site, le renouvellement pour un an de la redevance pour le nom de domaine (clubmicro-aabf.fr) et le prochain renouvellement de notre licence pour 4 postes à Malwarebytes complètent nos dépenses en matière de logiciels.

#### *3 – Le local*

C'est actuellement le sujet qui fâche ! Comme nous vous l'avions signalé l'an dernier, l'ensemble des bâtiments de la rue Radziwill (à l'exception de celui où nous nous trouvons), doit faire l'objet d'une rénovation complète ; le local du Club est impacté et nous devons nous voir attribuer un local de repli.

Tout semblait bien devoir se passer avec la perspective de 37 m<sup>2</sup> au 2<sup>d</sup> étage de Ventadour. Mais récemment nous avons appris que cela ne pourrait pas se réaliser et on nous propose à la place un local au rez-de-chaussée de l'immeuble où nous sommes. D'après les plans, ce local semble très difficile à meubler et il n'est pas sûr que tous nos équipements puissent y prendre place. Nous vous tiendrons au courant de l'évolution de la situation.

### **3- Les activités du Club**

#### *3.1 Les Permanences*

**Les permanences** sont restées assurées chaque jeudi pendant au minimum 2 heures sauf pendant les congés d'été.

Ces permanences constituent un rendez-vous fréquenté par :

- des visiteurs qui cherchent des renseignements,
- des adhérents qui ont besoin d'un conseil ou viennent avec leur micro portable pour se faire dépanner.

Dans la pratique c'est souvent plus de la moitié du bureau qui est présente dans le local le jeudi.

N'hésitez donc pas à venir : il y aura toujours quelqu'un (en principe compétent) pour vous recevoir.

Pour les traitements « hors normes », il est toutefois conseillé de venir sur rendez-vous.

Nous nous efforçons de toujours bien vous accueillir avec l'aide d'une tasse de café ou d'une boisson fraîche. Nous souhaitons pouvoir faire de même dans notre futur local.

Les membres du bureau apprécient ces permanences qui constituent pour eux un bon moyen de connaître personnellement les adhérents du club, ainsi que leurs soucis ou leurs attentes.

### *3.2 Les moyens d'information*

#### *3.2.1 La Newsletter*

La communication ponctuelle du Club vers ses adhérents est désormais assurée par la Newsletter adressée par le canal du site du Club.

Si vous ne recevez pas cette Newsletter vous pouvez vous inscrire en ligne sur le site ou nous demander par mail de vous inscrire.

Actuellement chaque Newsletter est diffusée à 80 exemplaires environ.

La Newsletter vous rappelle systématiquement :

- les règles d'accès au site Internet et les procédures d'inscription aux diverses formations.
- Les diverses pages qui ont été ajoutées au site Internet depuis la précédente Newsletter ainsi que les pages anciennes qui ont été fortement remaniées.

Elle vous donne également des nouvelles sur la vie du Club : réunions de bureau, achats divers (matériel ou logiciel).

#### *3.2.2 Le site Internet*

Le site Internet est devenu normalement la principale source d'informations pour les adhérents. Encore faudrait-il qu'ils le consultent !

Le plan général des rubriques n'a pas fait l'objet de modifications importantes. On trouve toujours :

- **Qui sommes-nous ?**
- **Le Club pour ses membres**
- **Les conseils du Club**
- **L'actualité du monde numérique**
- **Contribution des membres**

Le site peut également être un vecteur d'information des membres vers le Club. Vous pouvez nous contacter et divers formulaires sont en ligne : nous avons déjà reçu des adhésions transmises en ligne et les inscriptions aux divers modules de formation proposés doivent être transmises électroniquement à l'aide du formulaire mis à disposition.

#### **La consultation du site.**

Depuis sa création le site a reçu (au 3 novembre) la visite de 16.583 visiteurs différents qui ont consultés 116.592 pages.

Depuis la dernière AG ce sont donc 5.000 nouveau visiteurs qui sont venus sur notre site.

Chaque jour, le site est consulté en moyenne par 10 personnes (entre 3 et 17). 71% travaillent sur PC, les autres sur tablette.

AG 2018 page : 4

Il est toujours aussi difficile de connaître l'audience du site auprès des membres du Club qui est in fine la seule qui nous intéresse vraiment. Toutefois, on relève que 67% des consultations proviennent de France et même 60 d'Ile de France. Dans ce chiffre, doivent bien se nicher les consultations des adhérents du CLUB Il est rappelé à tous qu'il est facile de s'abonner à un flux RSS afin d'être prévenu automatiquement à chaque mise en ligne d'une nouvelle page. Nous vous conseillons plus particulièrement d'utiliser *Feed Notifier* qui est indépendant de votre navigateur et très facile à mettre en œuvre. Toutes les informations utiles figurent sur le site.

### **3.3 Les formations**

Les offres de formation du Club sont désormais bien en place mais il est parfois difficile de concilier les disponibilités des formateurs et des candidats à la formation.

Il y a actuellement quelques demandes en attente que nous espérons pouvoir satisfaire rapidement. Il s'agit plus particulièrement de demandes relatives au montage-vidéo : l'indisponibilité depuis mai du matériel ASUS qui servait de support pour ces formations en est la cause principale.

### **3.4 – Le prêt de matériel**

Comme cela est signalé depuis plusieurs années, cette activité est en plein déclin, qu'il s'agisse des appareils photos numériques ou des ordinateurs portables.

Nos adhérents sont vraisemblablement déjà équipés et il n'y a plus de découverte à faire avec ce type de matériel.

En matière de PC, le Club ne possède dorénavant que le portable ACER acheté récemment.

Par contre, il n'est pas inutile de rappeler que le Club peut prêter d'autres types de matériel comme un calibreur d'écran ou un disque dur externe, une tablette graphique et surtout un scanner de diapositives qui a été acquis après une consultation des adhérents qui avait montré un besoin en la matière.

## **3.5 – L'assistance à distance**

Depuis plusieurs années, les membres du Bureau ont mis en œuvre des possibilités d'assistance à distance des adhérents qui éprouvent des difficultés avec le fonctionnement de leur équipement.

Avant l'ouverture de cette possibilité, ils recevaient surtout de bonnes paroles et étaient invités à venir au Club avec leur matériel lorsque cela était possible (PC portable). Mais, même avec leur ordinateur apporté au Club, certaines interventions n'étaient guère possibles en particulier lorsque le dysfonctionnement portait sur la mise en œuvre d'une imprimante ou les relations avec la box du fournisseur d'accès.

Désormais, le Club est en mesure de prendre à distance le contrôle d'un ordinateur, quel que soit son système d'exploitation. Il faut bien entendu disposer d'une liaison Internet en état de marche et que l'ordinateur à dépanner puisse au moins charger son système d'exploitation.

Ensuite, l'adhérent qui veut se faire dépanner accrédite le Club pour la durée de l'intervention et tout se passe comme si l'intervenant du Club était sur place aux commandes de l'ordinateur malade.

Plusieurs interventions de ce type couronnées de succès ont été réalisées au cours de ces dernières années.

Pour faciliter l'accès à ce service il est désormais possible de le demander même en dehors de la permanence du jeudi ; l'opération est alors effectuée depuis le domicile de certains membres du Bureau.

Pour la bonne marche de ce service, il est prudent de fixer un rendez-vous de dépannage quelques jours au préalable par téléphone ou mail adressé au Club.

### **4 – Divers**

#### *4.1 Accès à nos locaux*

Si pour les membres du bureau et quelques utilisateurs réguliers, les problèmes d'accès sont désormais bien réglés à l'aide d'un badge accréditif, l'accès **occasionnel** à nos locaux reste difficile en dehors de la permanence en raison des mesures de sécurité.

Rappelons que pour les accès ponctuels

- **aux horaires de la permanence**, il faut, en pratique, profiter du passage de quelqu'un ou téléphoner au Club pour qu'on vienne vous ouvrir. En fait, en raison de l'ouverture aux mêmes heures de la Médiathèque, les passages sont nombreux et l'entrée ne présente pas de réelles difficultés.
- **en dehors des permanences**, le site Internet donne la marche à suivre.

Il convient de préciser que cela n'est possible que pendant les heures d'ouverture du secrétariat de l'AABF.

#### *4.2 Cotisations*

Le bureau a décidé de maintenir à 22 euros la cotisation annuelle. Pour les 13 qui n'ont pas encore opté et qui sont présents à cette assemblée,

- ils ont le choix entre :
	- signer l'autorisation de prélèvement, des formulaires ont été préparés,
	- payer par chèque la cotisation 2019 ;toutefois les règles comptables de l'AABF font que pour être imputés sur 2019, les chèques ne peuvent être présentés à l'encaissement qu'en janvier 2019.

#### *4.3 Membres du bureau*

Le bureau est actuellement composé de 10 membres qui se représentent, à savoir :

- J-P Bouchon Président
- F Ligeron Secrétaire
- J Colomb Trésorière
- M-C Gourdin Secrétaire suppléante
- J-L Chambon
- J-M Gault
- J-C Girard
- J-P Lautrédoux
- J Mermoz
- J Roquencourt

#### **5 – Projets pour 2019**

Ceux-ci sont simples et concernent, essentiellement la consolidation de l'existant et en particulier le développement et l'amélioration de notre site Internet ; nous espérons que lors de la discussion qui va suivre, vous allez nous faire de nombreuses suggestions.

Il n'y a pas, à ce jour, de projet d'achat d'équipement important.

## 2 – RAPPORT FINANCIER

## **2.1 Budget 2018**

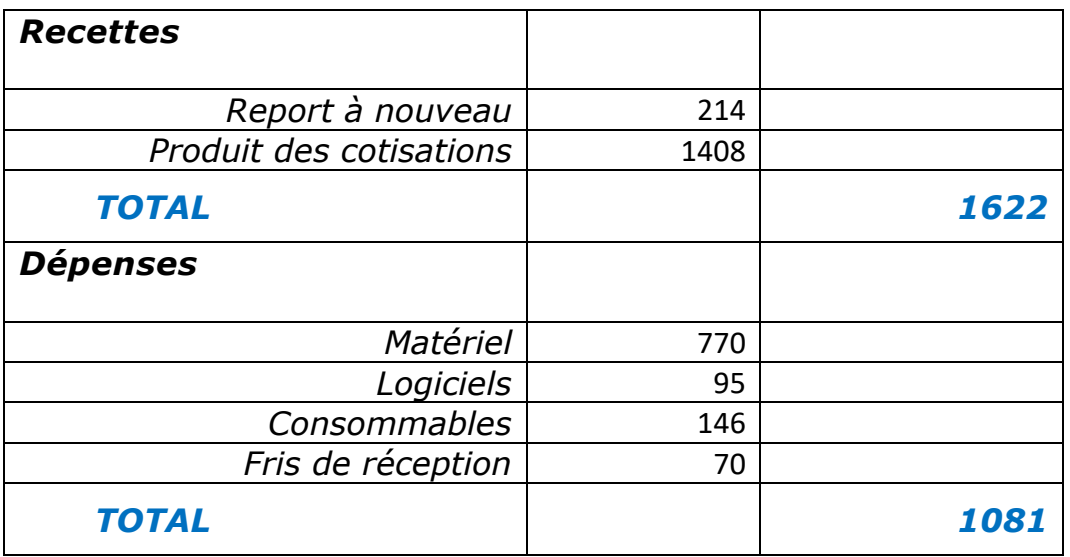

Il reste donc environ 540 € sur lesquels les frais de cette AG seront prélevés, soit environ 400€

Les 140€ restants seront consacrés :

- Au renouvellement pour un an de la licence Malwarebytes (environ 50€)
- A l'achat d'une sacoche de transport pour le micro ACER
- A l'achat de consommables (encre, papier, etc.)

### **2.2 Budget prévisionnel 2019**

Pour les recettes nous n'avons pas anticipé de variation du nombre de nos adhérents.

Les prévisions de recettes se montent donc à : 62 x 22 = **1.364 €.** 

Nous pensons réserver une somme pour d'éventuelles dépenses d'aménagement de notre nouveau local.

Les dépenses ont donc été réparties ainsi (un peu arbitrairement) :

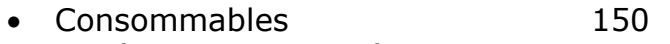

- Matériel : Achat et réparation 400
- Achat de logiciels 100
- Aménagement local 314
- Frais de réception  $400$
- **TOTAL 1364**

*Il faut noter que pour 2019 le Club ne va pas demander de subvention d'investissement ; il financera ses achats sur le seul produit des cotisations.* 

# **3 –APPEL À CANDIDATURE POUR LE BUREAU**

Les dix membres actuels du bureau se représentent.

Monsieur Jean-Marie GEORGET pose sa candidature pour faire partie du bureau.

# **4 – VOTE DES RÉSOLUTIONS**

- Le rapport moral est approuvé à l'unanimité.
- Le rapport financier est approuvé à l'unanimité.
- L'élection des membres du bureau donne le résultat suivant :
	- o L'ancien bureau est réélu intégralement à l'unanimité
	- o Monsieur GEORGET est élu à l'unanimité.
	- o

Merci de votre attention.